# Style guide for Standard ML programmers

COMP 105 course staff (with help from CS 312 staff at Cornell)

Spring 2016

## Contents

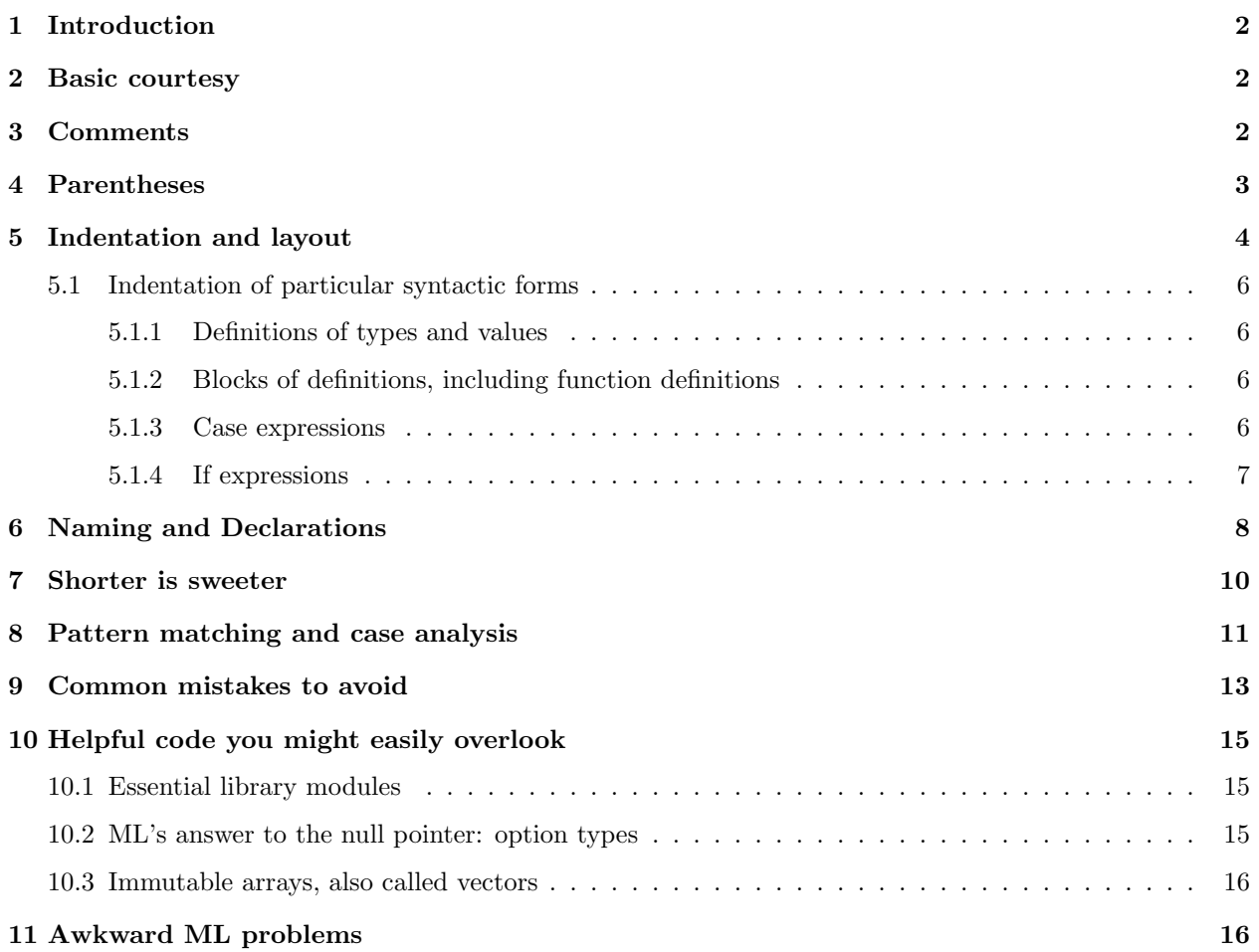

## <span id="page-1-0"></span>1 Introduction

Programming-language people care about concise, precise, and elegant code. We take style seriously. This document provides guidelines about what constitutes proper style for programs written in Standard ML. Proper style gives you some freedom in expressing code the way you want to express it while making it easy for the course staff to read your work. We owe a significant debt to another style guide which was used at Cornell in courses long taught by Greg Morrisett and Andrew Myers.

## <span id="page-1-1"></span>2 Basic courtesy

#### Code must fit in 80 columns.

Code may not contain tab characters. The width of a tab character varies with the machine, and what looks good on your machine may look terrible on mine. For indentation, use spaces.

Code must compile. Any code you submit must compile without errors or warnings. No excuses. Never submit anything that you have changed, no matter how small the change, without checking that it still compiles.

## <span id="page-1-2"></span>3 Comments

Minimize comments. Eliminate these sorts of comments:

- A comment that contains the same information as the code it refers to
- A comment that provides a narrative description of a sequence of events in a computation, like an algorithm
- A comment that provides information which could instead be conveyed by the name of a variable
- A comment that provides information which could instead be conveyed by the type of a variable or function
- A long comment in the middle of a definition

Write these sorts of comments instead:

- A comment that states a function's contract
- A comment that explains what a let-bound or lambda-bound name represents
- A comment which shows algebraic laws that a function obeys

If you wish to explain a design or refer to an external description of an algorithm or data structure, a long comment at the top of a block of code may be OK.

Multi-line Commenting. When code is printed on paper or rendered as PDF, it can be difficult or expensive to use color to distinguish code from comments. We therefore ask that if you write a large comment spanning multiple lines, you mark it in a way that is clearly distinct from code. We recommend on of two styles:

- Precede each line of the comment with a \* as follows:
	- (\* This is one of those rare but long comments
	- \* that need to span multiple lines because
	- \* the code is unusually complex and requires
	- \* extra explanation. \*)

This style can be easy to read but hard to edit without special support.

• A reasonable alternative is

```
(************************************************
  This is one of those rare but long comments
  that need to span multiple lines because
  the code is unusually complex and requires
  extra explanation.
 ************************************************)
```
<span id="page-2-0"></span>Better still: don't write code that demands long comments.

## 4 Parentheses

Redundant parentheses are distracting, and they may mark you as an inexperienced ML programmer. But it's easy to be confused about when you need parentheses. Here's a checklist to tell you when you need parentheses around an expression or a pattern:

- 1. Is it an argument to a (possibly Curried) function, and if so, is it more than a single token?
- 2. Is it an infix expression that should be parenthesized because it is the argument of another infix operator?[1](#page-2-1)
- 3. Are you forming a tuple?
- 4. Are you parenthesizing an expression involving fn, case, or handle?

If the answer to any of these questions is yes, use parentheses. Otherwise, you almost certainly don't need them—so get rid of them!

Here are some common places where parentheses are always redundant:

- Around a name
- Around a literal constant

<span id="page-2-1"></span><sup>&</sup>lt;sup>1</sup>It is often a good idea to parenthesize nested infix expressions even when, strictly speaking, the parentheses are redundant. Beyond the usual operations for  $+$ ,  $-$ ,  $\times$ , and div, nobody can remember which operators have precedence over which other operators. If you write nested infix applications using more exotic operators, consider parentheses.

- Around the element of a tuple
- Around the condition in an if-expression

(\* ALL THESE EXAMPLES ARE WRONG \*)

VAR (x) ((theta tau1), (theta tau2))

LIT  $(0)$  if  ${\text{null}}$  xs) then ... else ...

fun f  $((x::xs), (y::ys)) = ...$ 

<span id="page-3-0"></span>We will mark down submissions that include redundant parentheses.

## 5 Indentation and layout

Use blank lines carefully. Blank lines are useful primarily at top level, to separate distinct definitions or groups of related definitions.

Blank lines can improve readability, but there is a tradeoff: Your editor may display only 40–50 lines at once. If you need to read and understand a large function all at once, you mustn't overuse blank lines.

Unless function definitions within a let block are long, there should be no blank lines within a let block. There should never be a blank line within an expression or between two clauses that define the same function.

Indent by two or three spaces. Be consistent. You can try indenting by four spaces, but you may run out of horizontal space and have to break up expressions that should be written on a single line.

Avoid breaking expressions over multiple lines Here's an example of what not to do:

```
(* HORRID *)
  fun mid (x, y, z) = yfun right (x, y, z) = zfun euclid (m, n) : int * int * int =
    if n = 0 then (b 1, b 0, m)else (mid (euclid (n, m mod n)), u - (m div n) *
            (euclid (n, m mod n)), right (euclid (n, m mod n)))
```
If you have to split a record or a tuple over multiple lines, use "MacQueen notation:" the opening and closing brackets, together with the separating commas, appear leftmost:

```
(* STILL BAD, BUT THE TUPLE LOOKS GOOD *)
  fun mid (x, y, z) = yfun right (x, y, z) = zfun euclid (m, n) : int * int * int =
    if n = 0 then (b 1, b 0, m)else ( mid (euclid (n, m mod n))
```

```
, left (euclid (n, m mod n)) - (m div n) * mid (euclid (n, m mod n))
   , right (euclid (n, m mod n))
   \lambda(* the layout of the tuple is OK, but not much else is right *)
```
A better plan, especially for this example, is to use a let construct to name intermediate results:

```
(* GOOD *)
  fun euclid (m, n) : int * int * int =
    if n = 0 then
      (b 1, b 0, m)
    else
      let val (q, r) = (m \div n, m \mod n) (* quotient/remainder *)
          val (u, v, g) = euclid (n, r)in (v, u - q * v, g)end
```
Pay attention to horizontal alignment When you do have to break up a long expression, align the parts carefully. Don't break lines at operators or applications that are deeply nested in the abstract syntax. Here are several acceptable examples:

```
val x = "long string ... " \hat{ }"another long string"
val x = "long string ... " \hat{ }"another long string"
val x = "long string ... " \hat{ }"another long string"
```
Often the best way to break up an expression that won't fit on one line is to name and val-bind a subexpression.

Use horizontal space. When you are writing function applications and infix operations, use horizontal space liberally.

- Use space between a function and its argument
- Use space between an infix operator and its arguments
- Use space between elements of a tuple

Examples:

```
1 + max (height l, height r) (* right *)
1+max(height l,height r) (* four times WRONG *)
```
#### <span id="page-5-1"></span><span id="page-5-0"></span>5.1 Indentation of particular syntactic forms

#### 5.1.1 Definitions of types and values

Type, fun, and val bindings should be indented so that  $=$  signs line up when reasonable:

```
type exp = Ast.exp
type loc = Ast.name_or_mem
type name = string
type hint = string
type convention = string
type procname = string
type label = string
```
And another example:

```
fun eprint r s = E.errorRegionPrt (srcmap, r) s
fun errorf r = Printf.kprint f (fn s =& print r s)val pointerty = Types.Bits (Metrics.pointersize metrics)
val wordty = Types.Bits (Metrics.wordsize metrics)
val vfp = Vfp.mk (Metrics.wordsize metrics)
val memsize = Metrics.memsize metrics
```
#### <span id="page-5-2"></span>5.1.2 Blocks of definitions, including function definitions

Blocks of definitions such as are found in  $let...$  in... end, struct... end, or  $sig...$  end should be indented as follows:

```
fun foo bar =
 let val p = 4val q = 8in bar * (p + q)end
```
In rare cases it may be acceptable to introduce additional vertical space:

```
fun foo bar =
 let (* this form should be rare *)
   val p = 4val q = 8in
   bar * (p + q)
 end
```
#### <span id="page-5-3"></span>5.1.3 Case expressions

Indent case expressions with a line break before of and so the f in of aligns with vertical bars. When reasonable, the arrows should line up as well:

```
case expr
  of pattern1 => exp1
   | pat2 \implies exp2
```
<span id="page-6-0"></span>Please don't put of on the same line as case.

#### 5.1.4 If expressions

If expressions can be indented in many acceptable ways.

• Short expressions should appear on one line:

```
if exp1 then exp2 else exp3 (* preferred *)
```
• Very long expressions should appear on four lines:

```
if exp1 then (* good for very long expressions *)
 exp2
else
  exp3
```
• If the condition is also very long, place then on a line by itself, with the same indentation as the if it goes with:

```
if exp1 which is very long (* very long conditions *)
then
  exp2
else
  exp3
```
• Here are some less preferred but still acceptable alternatives:

```
(* acceptable for medium-size expressions *)
if exp1 then exp2
else exp3
(* also acceptable for medium-size expressions *)
if exp1 then exp2
        else exp3
(* also acceptable for medium-size expressions *)
if exp1
then exp2
else exp3
```
Nested ifs should use nested indentation, except when the nesting forms a sequence of if-then-else checks. At that point it's a judgment call. Here are some acceptable non-nested formats for sequences of if-then-else:

if exp1 then exp2 else if exp3 then exp4 else if exp5 then exp6

```
else exp8
     if exp1 then exp2
else if exp3 then exp4
else if exp5 then exp6
else exp8
if exp1 then
  exp2
else if exp3 then
  exp4
else if exp5 then
  exp6
else
  exp8
```
## <span id="page-7-0"></span>6 Naming and Declarations

Use standard naming conventions. By using the standard naming conventions for Standard ML, you provide instant information about what a name stands for. Please use these conventions, which have been established by the SML standard basis and by the Standard ML of New Jersey libraries:

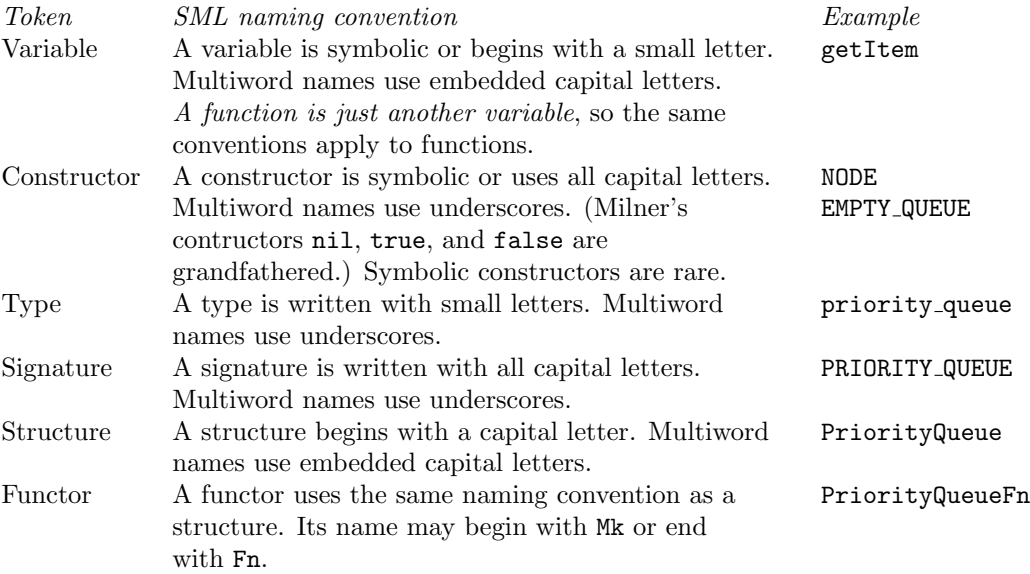

Sadly, these conventions are not enforced by the compiler.

Use meaningful names. The name of a variable or function should say something about what the variable represents or what the function computes. In small scopes, short variable names are acceptable, as in C; here is an example:

```
let
  val d = Date.fromTimeLocal(Time.now())
  val m = Date.minute d
  val s = Date.second d
  fun f n = (n \mod 3) = 0in
  List.filter f [m,s]
end
```
Conventional names include f for a function, s for a string, n for an integer, x or y for a value of unknown type, a or b for a value of unknown type, xs or ys for a list, xss for a list of lists, and so on.

Definitional interpreters have their own conventions: x for a name, e for an expression, v for a value, d for a definition, tau for a type, rho for an environment, and many others.

Name a predicate so you know what truth means. If you write a function that returns a Boolean, make sure that the name of the function tells you the meaning of a true or false result:

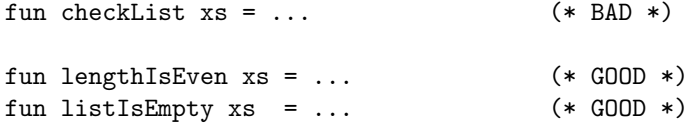

The "good" examples don't need any documentation beyond their names and types.

Name a general function after the thing it returns. For example, if you want to convert a bar to a foo, use "of," not "to."

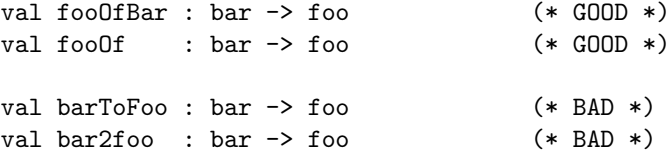

Remember the cost of naming intermediate results. When intermediate results are short and simple, it's usually clearer not to name them:

```
(* BAD *)
let val x = TextIO.inputLine TextIO.stdIn
in case x of ...
end
(* GOOD *)
case TextIO.inputLine TextIO.stdIn
 of \dots
```

```
(* BAD (provided y is not a large expression) *)
let val x = y * y in x + z end
(* GOOD *)
y * y + z
```
## <span id="page-9-0"></span>7 Shorter is sweeter

Don't duplicate the initial basis. Especially don't write your own versions of filter, map, and so on. When you can, use foldr.

**Simplify conditionals that return Booleans.** If you have a background in C or  $C_{++}$ , it's easy to forget that if-then-else is an expression and can be simplified. And if a conditional returns a Boolean, chances are it should be simplified:

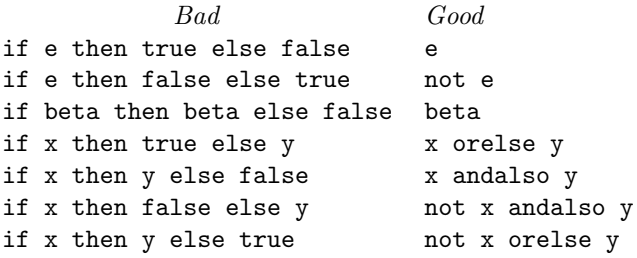

Simplify everything. More short sweetness.

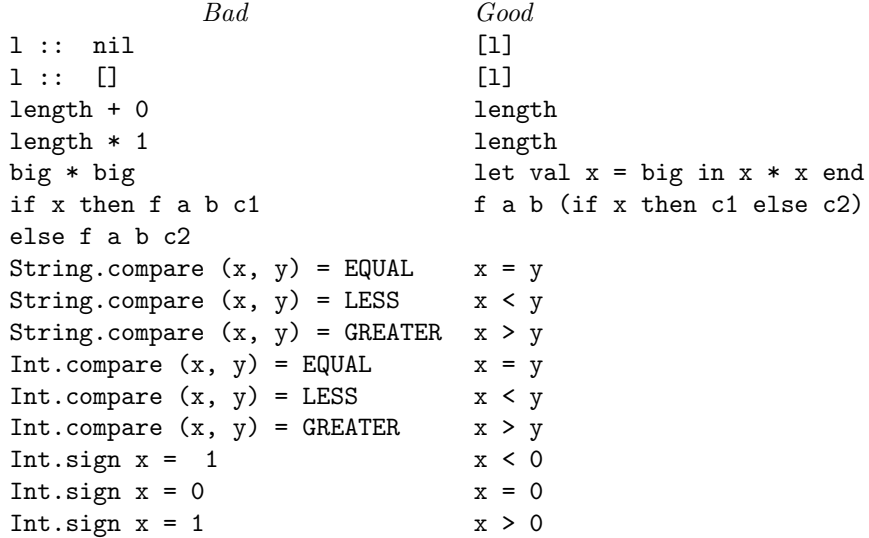

Don't rewrap functions in lambdas. When passing a function as an argument to another function, don't rewrap the function in a fresh lambda (spelled "fn").<sup>[2](#page-10-1)</sup> Here's an example:

List.map (fn x => Math.sqrt x)  $[1.0, 4.0, 9.0, 16.0]$  (\* WRONG \*) List.map Math.sqrt [1.0, 4.0, 9.0, 16.0] (\* RIGHT \*)

Beginners often rewrap infix binary operators, especially when using a fold. To avoid rewrapping a binary operator, use the op keyword, as in the following example:

foldl (fn  $(x,y) \Rightarrow x + y$ ) 0 (\* BAD \*) foldl (op +) 0 (\* GOOD \*)

Avoid nesting let expressions. You can and should put multiple val and fun bindings in a single let expression. Nested let should almost always be replaced with a single let.

```
let val x = 42 (* BAD *)
in
 let val y = x + 101in x + y
 end
end
let val x = 42 (* GOOD *)
  val y = x + 101in x + y
end
```
#### <span id="page-10-0"></span>8 Pattern matching and case analysis

Never write an incomplete pattern match. Our special version of Moscow ML rejects code with incomplete pattern matches. Other compilers will give warnings. In this class, any file that includes an incomplete pattern match earns No Credit. If you are deliberately setting out to write code that doesn't cover every possible constructor, because you know that not all constructors are used, match against the unused constructors anyway, and on the right-hand side, raise Match explicitly.

Prefer pattern matching to equality. Using = restricts your polymorphic functions to operate only on values of "equality type." This restriction is a slight embarrassment to the designers of ML. Pattern matching carries no such restriction, so when possible, use pattern matching instead of =:

```
if l = [] then ... else ... (*) (* NOT ACCEPTABLE *)
case l (* ACCEPTABLE *)
 of [] => ...
```
<span id="page-10-1"></span><sup>&</sup>lt;sup>2</sup>Creating an anonymous function to wrap another function is called  $eta$ -expansion, and it is occasionally required to work around the dreaded value restriction.

 $|\cdot|$  ::  $|\cdot|$  => ... if null l then ... else ... (\* SPLENDID \*)

The "splendid" version uses the standard library function null.

Write your own projection functions. It is almost never correct for a beginner to use #1, #2, #foo, #bar, and so on. Use pattern matching instead. And auxiliary functions are OK:

fun fst  $(x, 2) = x$  (\* GOOD \*) fun snd  $($ ,  $y$  $)$  =  $y$ 

Commenting such functions would be execrable.

Use pattern matching early. If you simply deconstruct a function's argument before you do anything useful, it is better to pattern match in the function argument. Consider these examples:

```
fun f arg1 \text{ arg } 2 = (* BAD *)
 let val (x, y) = arg1val (z, z) = arg2in ...
 end
fun f (x, y) (z, ) = (* GOOD *)
 ...
```
In the bad code, the names arg1 and arg2 are a blight on the landscape. They are meaningless and exist only to be matched against one time. But you could do even worse:

```
fun f arg1 arg2 = (* OUTRIGHT WRONG *)
 let val x = #1 arg1 (* may not typecheck *)
     val y = #2 \arg 1 (* may not typecheck *)
     val z = #1 \arg2 (* may not typecheck *)
 in ...
 end
```
Prefer fun to case.

```
fun length [] = 0 (* GOOD *)| length (x::xs) = 1 + length xsfun length l = (* BAD *)
 case l
  of [] => 0
   |x|: xs \Rightarrow 1 + length xs
```
Instead of nesting case, match a tuple. Instead of nesting matches and case expressions, you can sometimes combine them by pattern matching against a tuple. Here is an example:

```
(* UGLY *)
    let val d = Date.fromTimeLocal(Time.now())
    in case Date.month d
          of Date.Jan => (case Date.day d
                            of 1 => SOME "New Year"
                             | = > NONE)
            | Date.Jul => (case Date.day d
                            of 4 => SOME "Independence Day"
                             | = > NONE)
            | Date.Oct => (case Date.day d
                            of 10 => SOME "Metric Day"
                             | = > NONE)
    end
(* NOT UGLY *)
    let val d = Date.fromTimeLocal(Time.now())
    in case (Date.month d, Date.day d)
          of (Date.Jan, 1) => SOME "New Year"
            | (Date.Jul, 4) => SOME "Independence Day"
            | (Date.Oct, 10) => SOME "Metric Day"
            | = > NONE
    end
```
Avoid valOf, hd, and tl. Use pattern matching instead of valOf, hd, and tl. These functions raise exceptions on certain inputs, and it is usually easy to achieve the same effect with pattern matching.

Don't use case for a job val can handle. When a case expression has a single alternative, that's a sign that you probably should use val instead:

val  $x = \cose \, \exp r \, \text{ of } (y, z) \Rightarrow y \quad (* \, \text{BAD } *)$ val  $(x, ) = expr$  (\* GOOD \*)

### <span id="page-12-0"></span>9 Common mistakes to avoid

The material in this section comes from the course supplement to Ullman.

Avoid open. Ullman sometimes abbreviates by opening structures, e.g., open TextIO. Never do this—it is bad enough to open structures in the standard basis, but if you open other structures, your code will be hopelessly difficulty to maintain. The open directive is the devil's tool.

Instead of using open, abbreviate structure names as needed. For example, after

structure T = TextIO

you can use T.openIn, and so on, without (much) danger of confusion.

**Avoid #1 and #2** Some beginners pick up the idea that a good way to get the second element of a pair p is to write #2 p. This style is not idiomatic or readable, and it can confuse the type checker. The proper way to handle pairs is by pattern matching, so

fun first  $(x, 0) = x$ fun second  $($ ,  $y$  $)$  =  $y$ 

is preferred, and not

fun bogus\_first  $p = #1 p$  (\* WRONG \*) fun bogus\_second  $p = #2 p$ 

(For reasons I don't want to discuss, these versions don't even type-check.)

If your pair or tuple is not an argument to a function, use val to do the pattern matching:

val  $(x, y) =$  lookup\_pair mumble

But usually you can include matching in ordinary fun matching.

Avoid polymorphic equality. It is almost never correct to ask if an expression is equal to a constructor; use pattern matching instead. Or even better, if the type is predefined, you may be able to use a function from the initial basis.

```
xs = nil (* WRONG *)
(case xs of [] \Rightarrow true | \_ : : \_ = \Rightarrow false) (* BETTER *)
null xs (* BEST *)
e = NONE (* WRONG *)
(case e of NONE => true | SOME _{-} => false) (* BETTER *)
not (isSome e) (* BEST *)
```
Avoid the semicolon. When you're using an interpreter interactively, you need a semicolon to terminate a top-level expression or definition. But the semicolon should almost never appear in your code. Don't use a semicolon unless you are deliberately sequencing imperative code. Ullman's book is full of unnecessary semicolons. Don't emulate it.

Avoid redundant parentheses around conditions. Redundant parentheses are such a problem that this style guide has a whole section on them. But one of the most common mistakes is to forget that you should *never* parenthesize a condition that appears between if and then.

## <span id="page-14-1"></span><span id="page-14-0"></span>10 Helpful code you might easily overlook

#### 10.1 Essential library modules

Learn some of the essential library modules. The library modules String, Char, and Int contain a high proportion of helpful functions. Module TextIO has a lot more junk in it, but if you wind up writing anything serious in ML, you'll need it.

#### <span id="page-14-2"></span>10.2 ML's answer to the null pointer: option types

Let's suppose you want to represent a value, except the value might not actually be known. For example, maybe a homework grade is represented as a string, except if a grade hasn't been submitted. Or maybe a square on a chessboard contains a piece, except the square might be empty. This problem comes up so often that the initial basis for ML has a special type constructor called option, which handles all situations of this kind, polymorphically.

The definition of option is

datatype 'a option =  $NONE$  | SOME of 'a

and it is already defined when you start the interactive system. You need not and should not define it yourself.

Examples:

```
- datatype chesspiece = K \mid Q \mid R \mid N \mid B \mid P- type square = chesspiece option
- val empty : square = NONE
- val lower_left : square = SOME R
- fun play piece = SOME piece : square;
> val play = fn : chesspiece -> chesspiece option
- SOME true;
> val it = SOME true : bool option
- SOME 37;
> val it = SOME 37 : int option
- SOME "fish" = SOME "fowl";
> val it = false : bool
- SOME "fish" = NONE;
> val it = false : bool
- "fish" = NONE;
! Toplevel input:
! "fish" = NONE;
! ^^^^
! Type clash: expression of type
! 'a option
! cannot be made to have type
! string
```
The option type is covered in Ullman on pages 111-113, 208, etc.

There is an Option structure in the initial basis, and it contains a couple of handy functions like Option.map and Option.join.

#### <span id="page-15-0"></span>10.3 Immutable arrays, also called vectors

Although Ullman describes the mutable Array structure in Chapter 7, he doesn't cover the immutable Vector structure except for a couple of pages deep in Chapter 9. Like an array, a vector offers constant-time access to an array of elements, but a vector is not mutable. Because of its immutability, Vector is often preferred. It is especially flexible when initialized with Vector.tabulate. Here's the signature:

```
signature VECTOR =
  sig
    eqtype 'a vector
    val maxLen : int
    val fromList : 'a list -> 'a vector
    val tabulate : int * (int \rightarrow 'a) \rightarrow 'a vector
    val length : 'a vector -> int
    val sub : 'a vector * int -> 'a
    val extract : 'a vector * int * int option \rightarrow 'a vector
    val concat : 'a vector list \rightarrow 'a vector
    val app : ('a -> unit) -> 'a vector -> unit
    val foldl : ('a * 'b -> 'b) \rightarrow 'b \rightarrow 'a vector \rightarrow 'bval foldr : ('a * 'b -> 'b) \rightarrow 'b \rightarrow 'a vector \rightarrow 'bval appi : (int * 'a -> unit) -> 'a vector * int * int option -> unit
    val foldli : (int * 'a * 'b -> 'b)\rightarrow 'b \rightarrow 'a vector * int * int option \rightarrow 'b
    val foldri : (int * 'a * 'b -> 'b)\rightarrow 'b \rightarrow 'a vector * int * int option \rightarrow 'b
  end
```
<span id="page-15-1"></span>

## 11 Awkward ML problems

Understand Curried and tupled. In ML, any function you define can be in Curried form (like map or foldr or List.filter) or it can take a tuple as a single argument (like List.take or List.drop). I find curried functions more readable, but the Standard Basis Library and the infix conventions push toward tupled functions. Pick a convention you like and stick with it.

Know how to write type annotations. In Standard ML, it can be extremely helpful to write the types of your functions and have them checked by the compiler, but you are hosed: There is no good syntax for doing so. The best you can hope for is something like the following:

fun foo  $x = x+1$ val foo = foo : int -> int (\* explicit type\*)

or the following

val foo : int  $\rightarrow$  int = fn x => x + 1

The latter alternative does not work well with Curried functions.

Be careful using shared mutable state. Shared mutable state is a tool to be used carefully. If you must have some, be prepared to justify it. Globally visible ref cells, in particular, are almost never justified (but some globally visible, mutable abstractions can be justified.)

Know your folds. Every kind of "container" data structure can have a fold function, as can every algebraic data type. These fold functions play the same role as "iterators" in object-oriented languages like C++ and Java. Know how to use your folds.